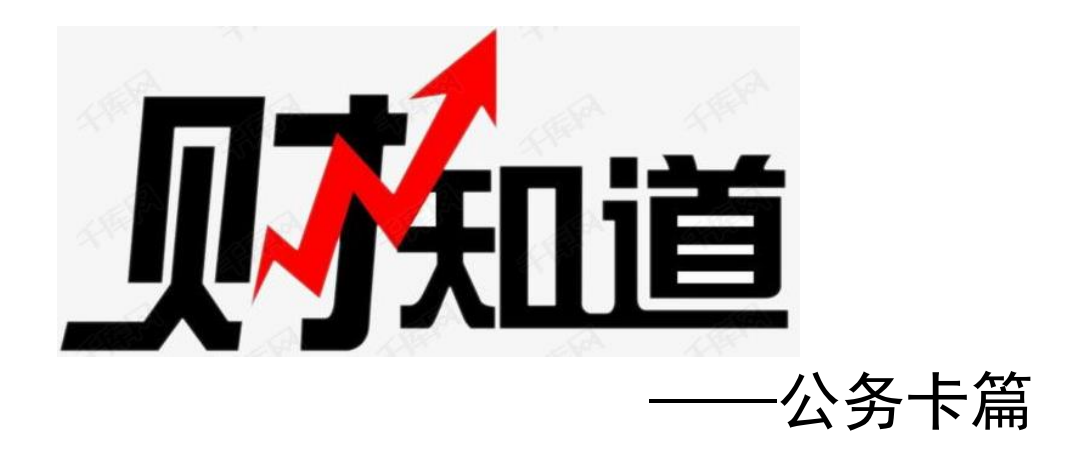

1.哪种经费报销付款时应使用公务卡?

按财政部、人民银行等规定,使用财政资金(包括:学校 行政经费、发展基金、办班成本、其他政府部门拨款、纵向科 研经费等,下同)的公务支出,公务卡强制结算目录以内的, 必须使用公务卡结算,当然,其他经费可参照执行。

2.因公支出使用公务卡的范围、要求?

因公支出使用公务卡强制结算目录包括:办公费、印刷费、 咨询费、手续费、水电费、邮电费、物业管理费、差旅费、维修 (护)费、租赁费、会议费、培训费、公务接待费、材料费、公 务用车运行维护费、其他交通费用等。

不具备刷卡条件且支付金额在 1000 元以下的支出,允许使 用现金或个人银行卡支付。主要包括按规定支付给个人的、学 校设立的学生科创项目、暂未收到公务卡的新进员工或无法办 理公务卡的在职人员的公务支出等。

支付金额在 1000 元(含)以上的公务支出,应通过财务处 进行对公转账支付。此外,考虑到学生毕业、不能及时冲账等

因素,全日制在校学生的毕业论文出版费,允许学生自行垫付 后报销。

除上述情况外,确实无法通过公务卡或学校对公转账的 1000 元以上的付款,应提交《公务支出个人垫付的情况说明》 (格式见 <http://cwc.nuaa.edu.cn/show12669250.htm>),经项 目负责人审批后与其他单据共同提交报销。

### 3.公务卡有哪些支付形式?

公务卡支付形式主要包括:现场刷卡、公务卡在线支付以 及微信或支付宝绑定公务卡支付。

## 4.公务出差可以用个人的银行卡购买火车票、机票等吗?

使用财政资金因公出差时,应使用公务卡购买汽车票、火 车票、飞机票等,其中飞机票应为公务机票(左上角有 GP 字 样)。

### 5. 如何购买公务机票?

通过政府采购机票网站([https://www.gpticket.org](https://www.gpticket.org/))、 "公务行"手机 APP、航空公司或有资质的代理机构(可在网站 或 APP 查询)可购买公务机票,网站和 APP 均提供退改签服务。

如购买市场低价机票,应及时打印出行当日公务机票价格 的截图,以证明所购机票价格低于公务机票,并与其他单据共 同提交报销。

## 6.我要报销还款到公务卡,为什么查不到消费记录?

请确认以下几点:

 刷卡消费时间是否在 3-5 个工作日前?按银行规定,公务 卡消费后一般需要 3-5 个工作日将消费记录传输至学校"网上 报账系统"。

 是否在"公务卡还款编制"中已编制须报销记录,只有先 行编制,才能在支付方式页面选择公务卡。

 若在公务卡还款编制中无消费记录,一般是银行数据问题, 需到财务处登记卡号以便联系交通银行。

# 7.公务卡报销金额小于刷卡金额,应如何操作?

在公务卡还款编制界面,选定需进行还款编制的消费记录, 在"编制金额"栏填写该笔消费实际需要报销的金额,点击"确 认编制"。如果编辑金额、洗项等有错,可点击"删除"重新 编制还款信息。

## 8.公务卡消费后在还款期内不能及时报销怎么办?

使用公务卡消费如果不能及时报销还款,可"编制公务卡 还款记录",通过"预约报账系统"中的"借款"方式进行还款, 支付方式选择"公务卡",借款冲账报销时不再编制公务卡还款 记录,直接预约报销冲账。

## 9.一笔公务卡消费记录可以报销几次?

同一笔公务卡消费记录在公务卡系统中只能编制还款一次, 公务消费时,应一事一报。

### 10.新进职工在哪儿办理公务卡?

> 本部: 每周一至周五, 综合楼 321 室 12 号窗口, 申

话:84892346

江宁:每周二、周四,行政楼 201 室,电话:52116750